## **Header Navigation Changes**

The header navigation is where users can access their user profiles, notifications, action items, active shopping cart, help and other resources. The new User Interface includes some updates to the iconography. The table below lists the icon along with the functions to which they provide access.

## Previous Header Navigation Bar **NEW Header Navigation Bar**

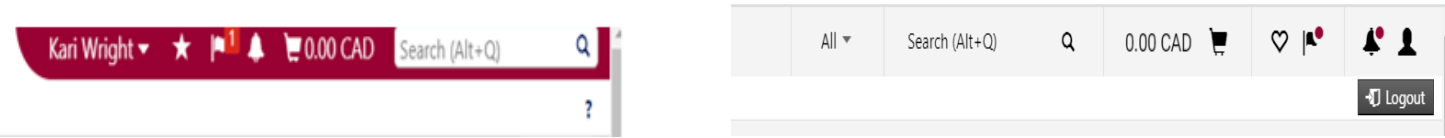

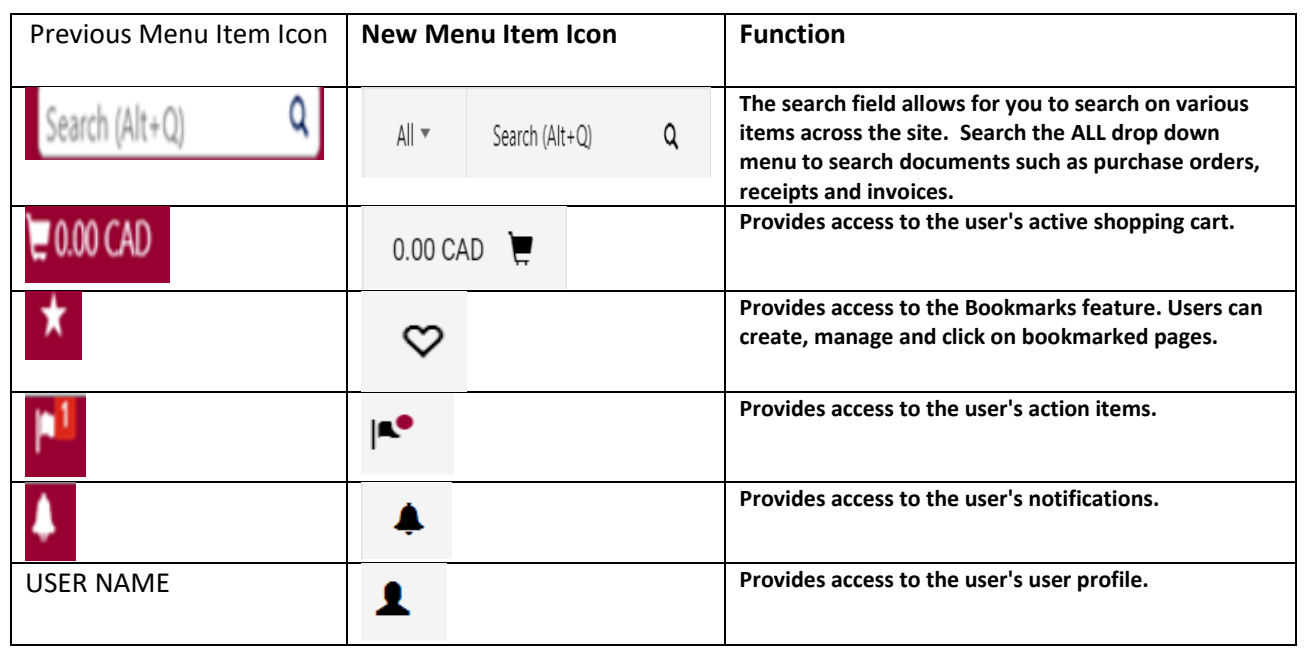

## **Side Bar Navigation Changes**

The table below displays the updated icons along with the product/feature access that they provide. Note: The menu options available to you may vary based on your MacBuy user role.

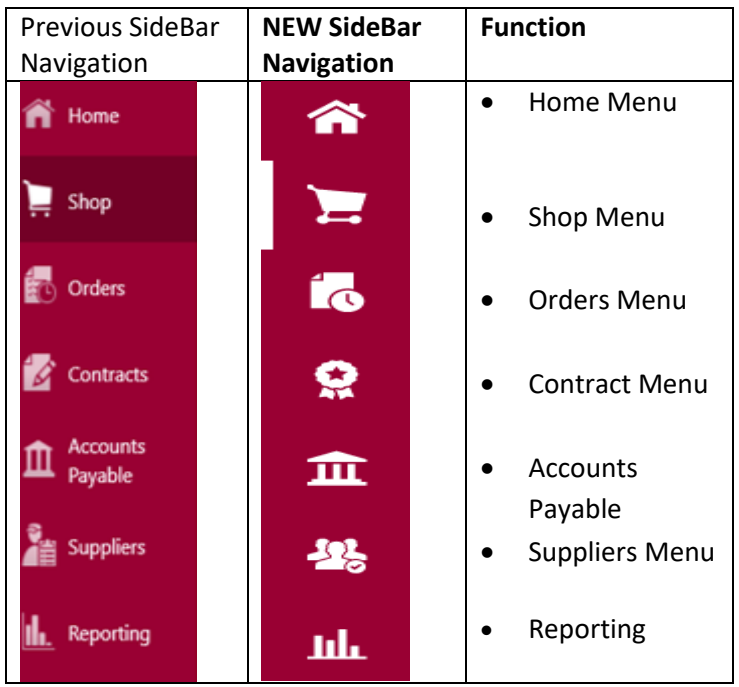